## **CS10-3 Pulse Generator Manual**

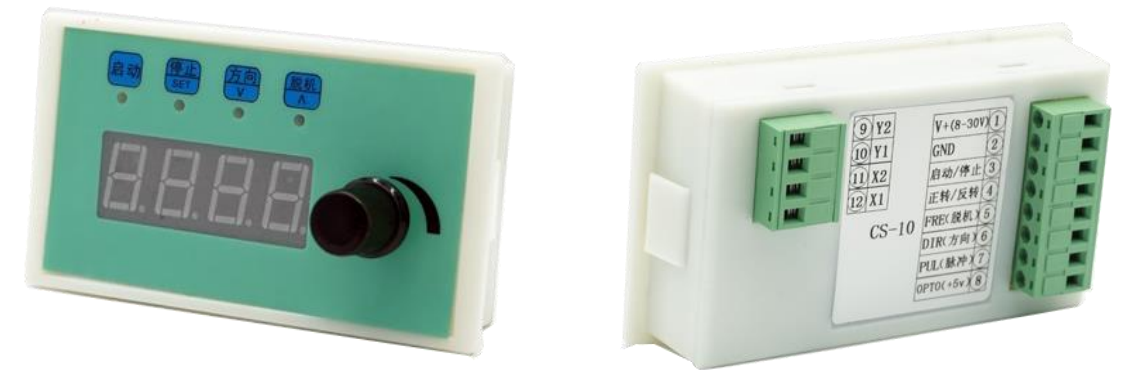

CS10-3 Pulse generator use for control the stepper motor and servo motor, and controlled speed range is: 0-4000RPM, Square wave, stepless adjustable, connect button to control start/stop and direction, function including set speed, timing, round-trip, fixed length.

## **Wiring**:

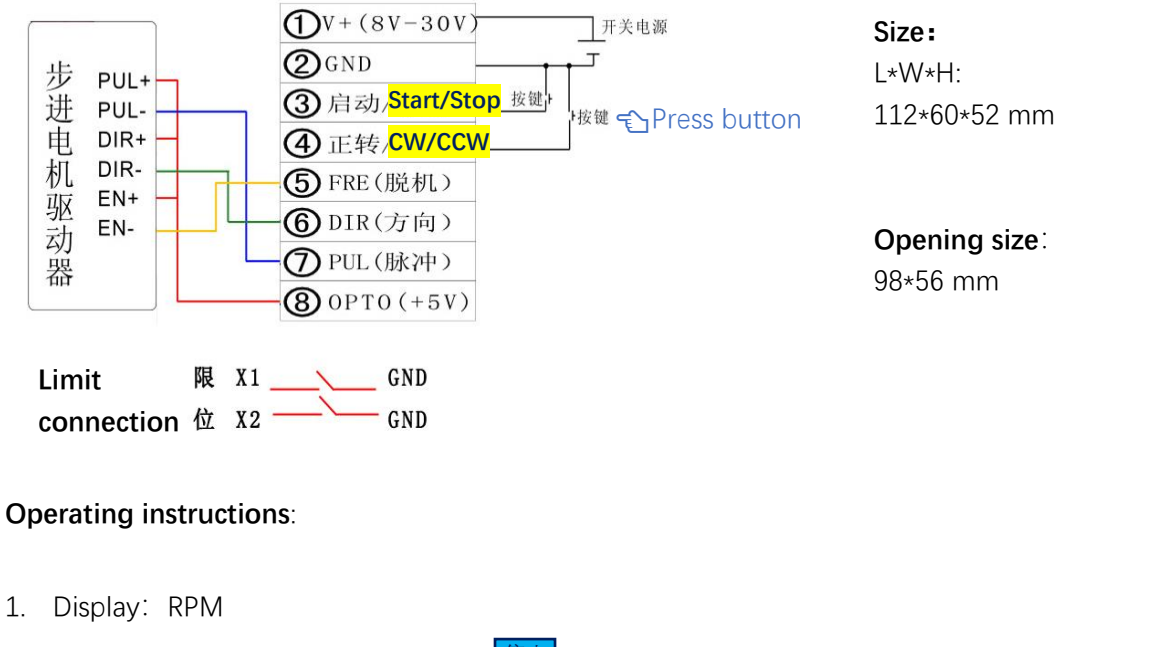

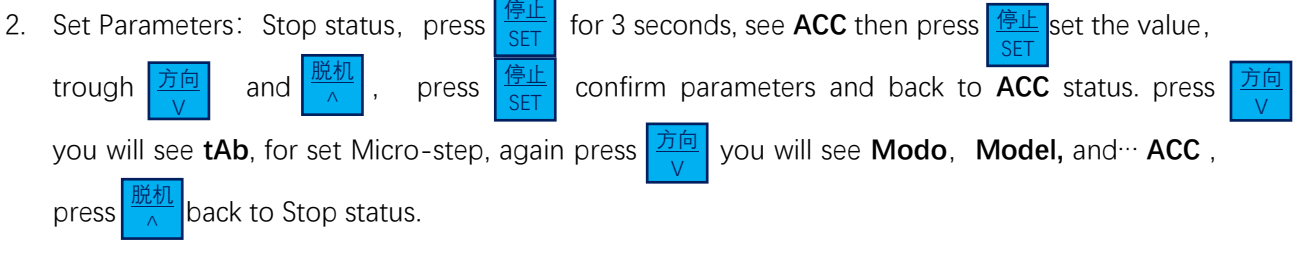

3. Parameters:

**ACC,** Acceleration setting(1-99) **1** means fastest, **99** means slowest, default 5;

**tAb,** Set Microstep according to the stepper drivers, Micro-step(1-64), set the same mico-step

as the driver, default value is 10, (if stepper driver 1/16Micro step, please set 16 here.)

**run**, Power on operation (0-1) **0** stop status when power on,**1** start when power on, default : 0;

- 4. **In\_ \_S** Run stop input setting (0-4) default value 0:
	- **0,** terminal 3 start /stop when connected /unconnected, terminal 4 cw/ccw when connected or not
	- **1,** press terminal 3 to change status: start /stop, press terminal 4 to change direction.
	- **2,** press terminal 3 to start, press terminal 4 stop.
	- **3,** press terminal 3 to change status: start /stop, press terminal 4 change direction/stop.
	- **4,** terminal 3 start /stop when connected /unconnected, terminal 4 change direction/stop when connected/unconnected
- 5. **ModE** setting(0-4)0Speed Control, 1Displacement control, 2Continuous control, 3Round trip control, 4 Timing speed control, default 0;

Displacement control, set P-01 at stop status, log press  $\frac{1}{\sqrt{2\pi}}$  find d1A, dlb, 停止 SET

Continuous or round trip control, set P-01, P-02, P-03 at stop status.

Timing speed control, set P-11 at stop status, set time, then  $\frac{|\mathbb{E} \mathcal{W}|}{\Delta}$  change speed time display. 脱机  $\wedge$ 

- X1, X2 and GND connect the limit, when speed control or round trip control, change running direction when meet the limit, when displacement control, stop when meet the limit.
- 6. **HSP** high speed setting(1-4000) default: 1000RPM:

P-01 displacement, pulses=P-01\*d1A/dlb

Turn the know to set the speed

P-02 delay value: 0000ms

P-03 times, contiunous ? times

Simon Wu Whatsapp: +86 156 5677 5078 Email: simon@stepping-motor.cn Shenzhen Adam Technology Co Ltd